"Emacs"  $\bullet$ 

#### Emacs

 $\bullet$ 

 $\bullet$ 

 $\bullet$  GNOME  $\overline{G}$  is a set of  $\overline{G}$  and  $\overline{G}$  and  $\overline{G}$  are  $\overline{G}$  and  $\overline{G}$  and  $\overline{G}$  are  $\overline{G}$  and  $\overline{G}$  and  $\overline{G}$  are  $\overline{G}$  and  $\overline{G}$  and  $\overline{G}$  are  $\overline{G}$  and  $\overline{G}$  and  $\overline{G}$  are  $\overline{$ 

\$ emacs␣& ✄ ✒ ✂ ✁ ✑

 $\text{\$e}$  emacs $\text{\_ss}$ sample.txt $\text{\_s}$   $\overline{\left(\bullet\right)}$  $\bullet$  emacs<sub>u</sub>sample.txt<sub>u</sub>  $\bullet$   $\bullet$ 

ファイル名を指定して起動することもできる: ✓ ✏

 $Emacs$ 

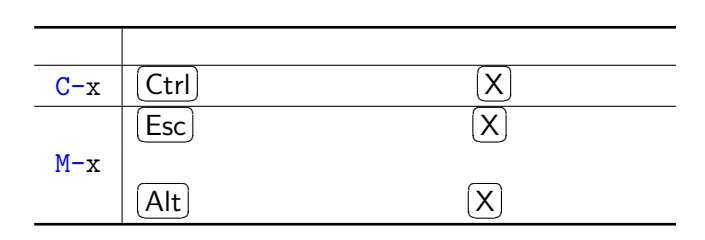

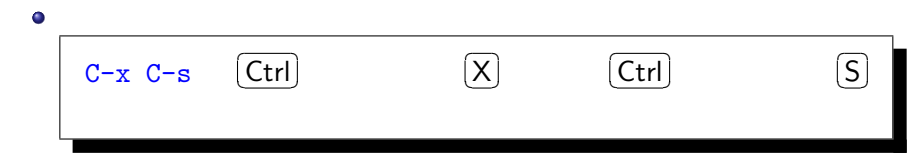

 $\mathbf{Emacs}$ 

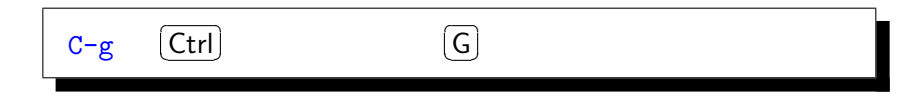

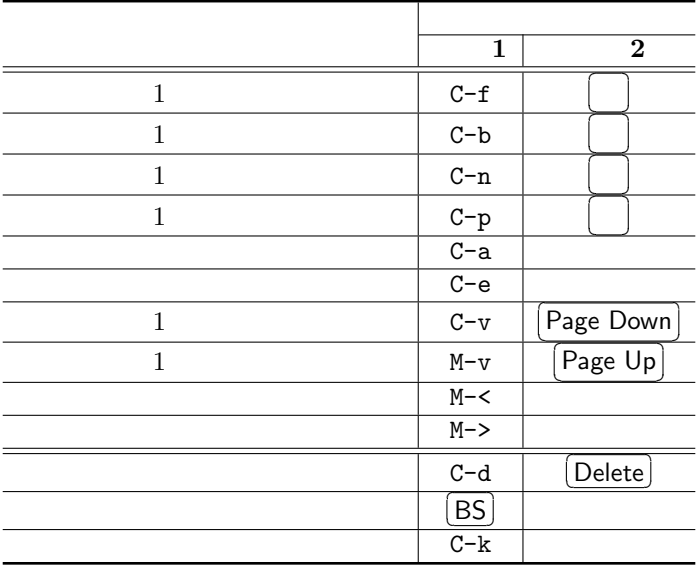

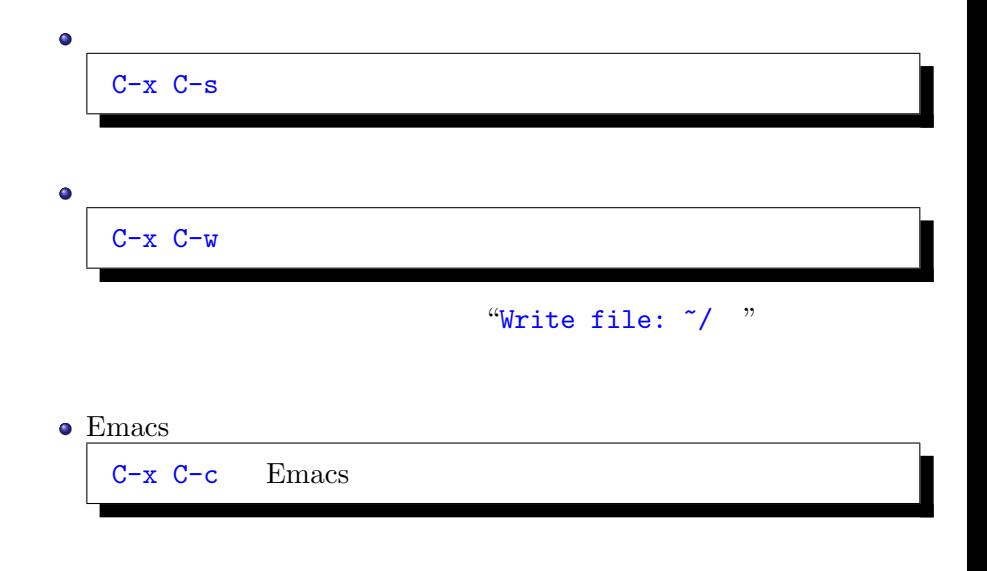

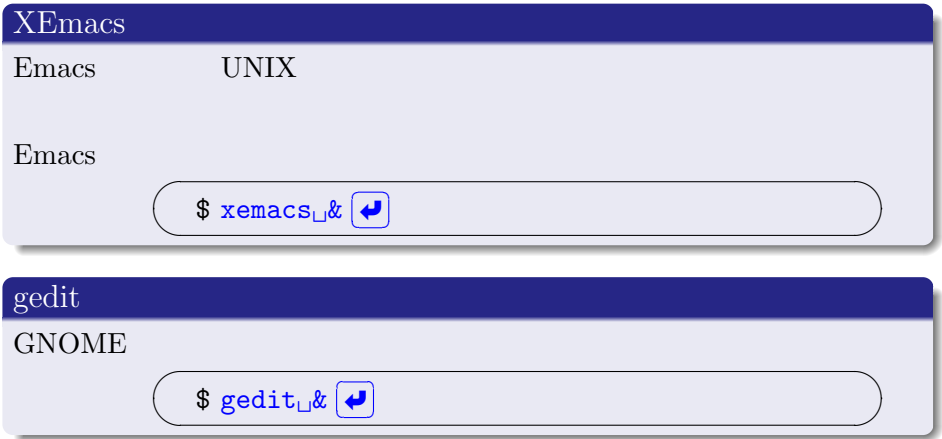